# **МИНИСТЕРСТВО СЕЛЬСКОГО ХОЗЯЙСТВА РОССИЙСКОЙ ФЕДЕРАЦИИ**

Федеральное государственное бюджетное образовательное учреждение высшего образования «Кузбасская государственная сельскохозяйственная академия»

Агроколледж

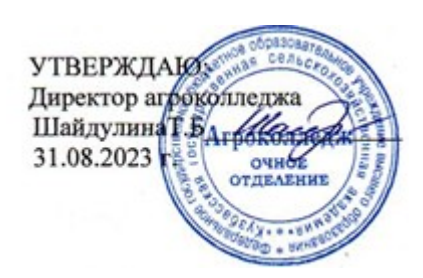

зачеты с оценкой - 3

рабочая программа дисциплины (модуля)

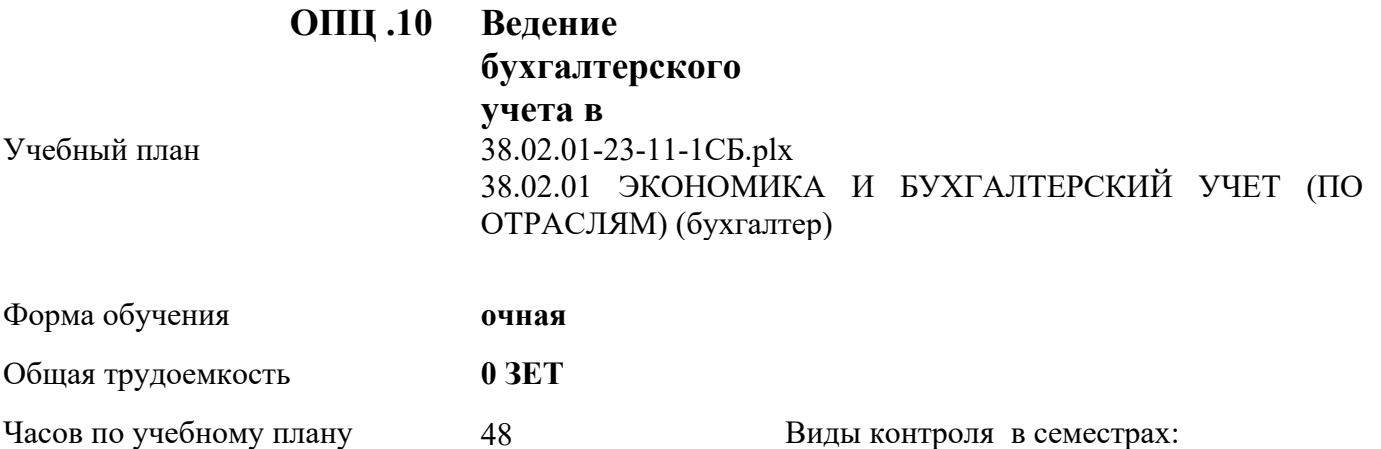

в том числе:

контактная работа <sup>48</sup>

самостоятельная работа 0

часы на контроль

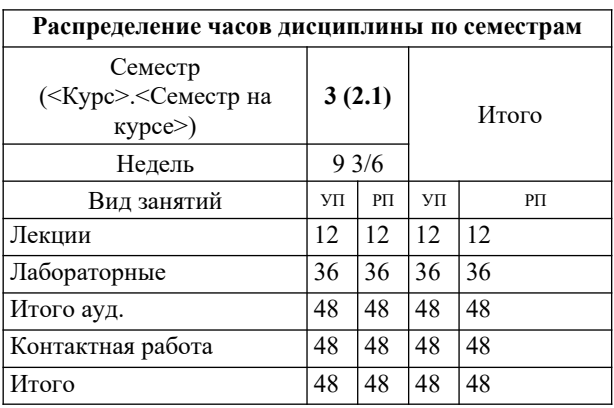

Программу составил(и): *Кузьмина Ю.К \_\_\_\_\_\_\_\_\_\_\_\_\_\_\_\_\_*

Рабочая программа дисциплины **Ведение бухгалтерского учета в автоматизированной системе 1С: Предприятие**

разработана в соответствии с требованиями ФГОС

Федеральный государственный образовательный стандарт среднего профессионального образования по специальности 38.02.01 ЭКОНОМИКА И БУХГАЛТЕРСКИЙ УЧЕТ (ПО ОТРАСЛЯМ) (бухгалтер) (приказ Минобрнауки России от 05.02.2018 г. № 69)

составлена на основании учебного плана: 38.02.01 ЭКОНОМИКА И БУХГАЛТЕРСКИЙ УЧЕТ (ПО ОТРАСЛЯМ) (бухгалтер) утвержденного учёным советом вуза от 23.06.2022 протокол № 10.

Рабочая программа одобрена на заседании **агроколледжа**

Протокол № от 31 августа 2023 г. Срок действия программы: 2023-2025 уч.г. Директор агроколледжа Найдулина Т.Б.

Рабочая программа одобрена и утверждена методической комиссией **Матифия Агроколледжа** Протокол № 1 от 31 августа 2023 г.

Председатель методической комиссии  $\frac{\partial h}{\partial \phi}$  бицкая Н.В

#### **Визирование РПД для исполнения в очередном учебном году**

Рабочая программа пересмотрена, обсуждена и одобрена для исполнения в 2023-2024 учебном году

на заседании кафедры агроколледж

подпись расшифровка

#### **Визирование РПД для исполнения в очередном учебном году**

Рабочая программа пересмотрена, обсуждена и одобрена для исполнения в 2024-2025 учебном году

на заседании кафедры агроколледж

подпись расшифровка

#### **Визирование РПД для исполнения в очередном учебном году**

Рабочая программа пересмотрена, обсуждена и одобрена для исполнения в 2025-2026 учебном году

на заседании кафедры агроколледж

подпись расшифровка

### **Визирование РПД для исполнения в очередном учебном году**

Рабочая программа пересмотрена, обсуждена и одобрена для исполнения в 2026-2027 учебном году

на заседании кафедры агроколледж

подпись расшифровка

#### **1. ЦЕЛЬ И ЗАДАЧИ ОСВОЕНИЯ ДИСЦИПЛИНЫ**

Целью изучения дисциплины формирование у студентов основ теоритических знаний в области компьютерных технологий и систем бухгалтерского учета, практических навыков работы с профессиональными программными пакетами.

#### **2. МЕСТО ДИСЦИПЛИНЫ В СТРУКТУРЕ УЧЕБНОГО ПЛАНА**

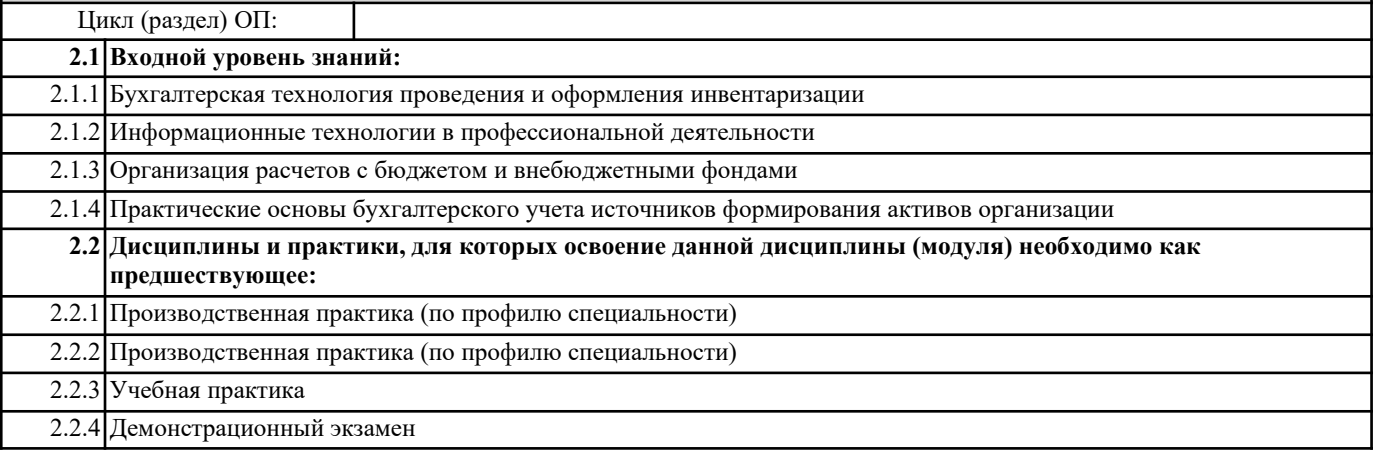

#### **3. КОМПЕТЕНЦИИ ОБУЧАЮЩЕГОСЯ, ФОРМИРУЕМЫЕ В РЕЗУЛЬТАТЕ ОСВОЕНИЯ ДИСЦИПЛИНЫ (МОДУЛЯ)**

#### **В результате освоения дисциплины обучающийся должен**

базы. // $\overline{\mathcal{A}}$ 

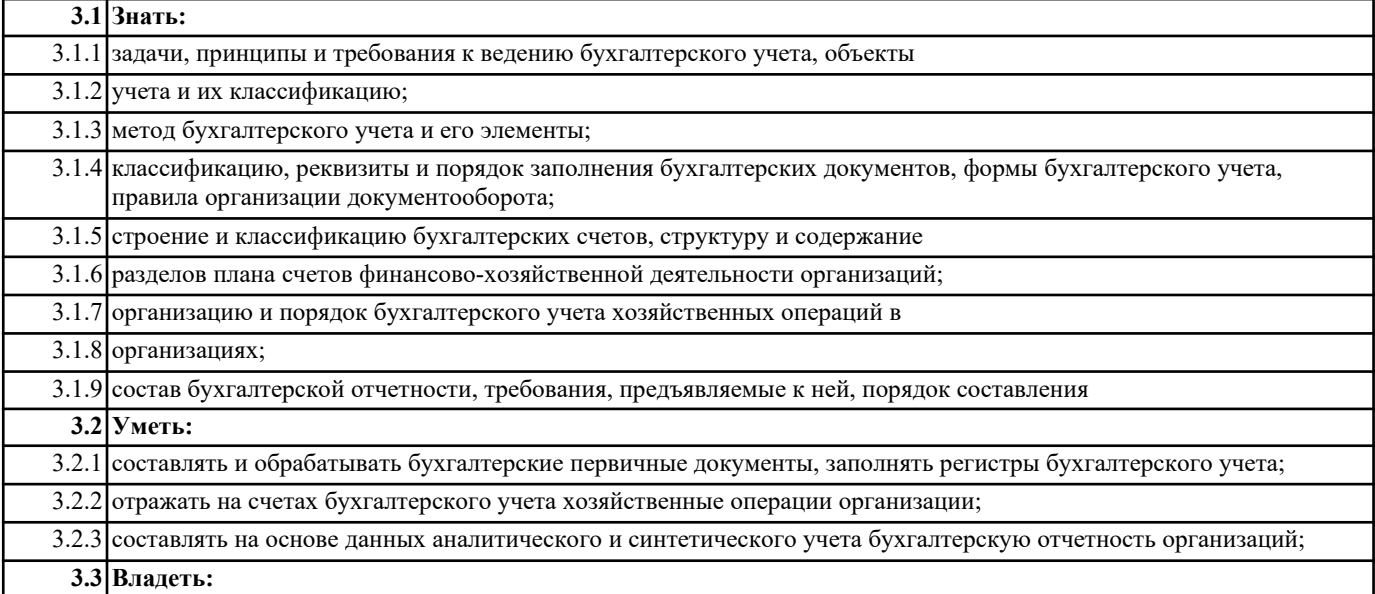

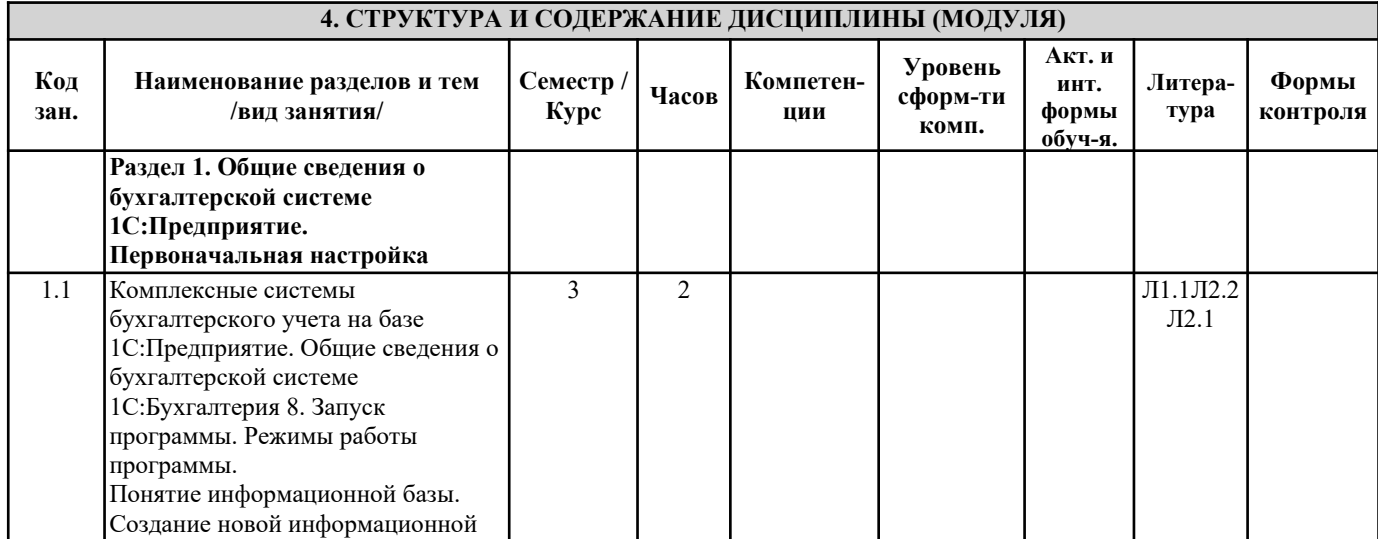

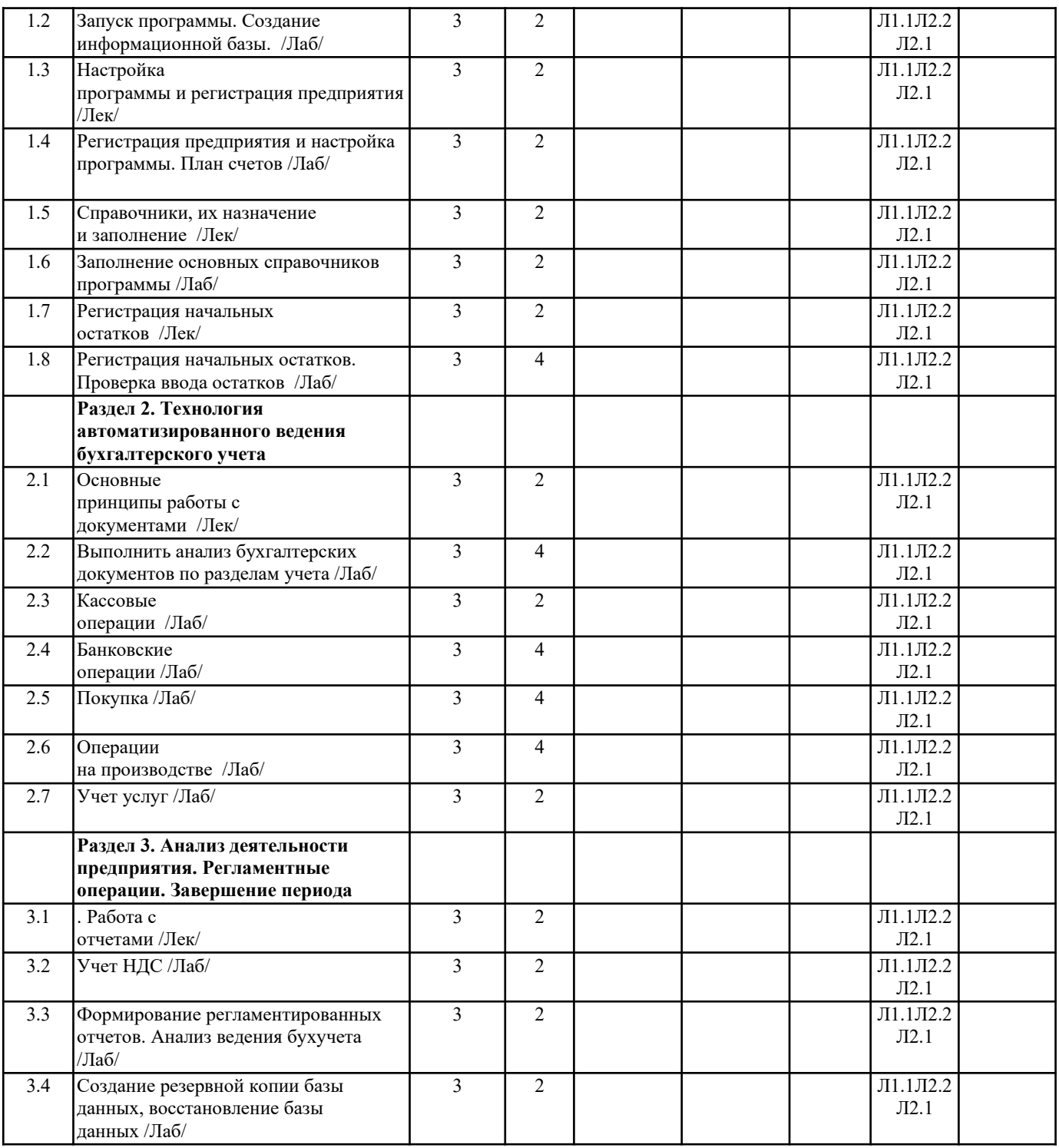

#### **5. ФОНД ОЦЕНОЧНЫХ СРЕДСТВ**

- 1.Приведите список основных модулей «1С:Предприятие» и применяемых методоло-гий.
- 2. Опишите типового клиента «1С:Предприятие» .
- 3. С какими СУБД работает 1С\_Предприятие?
- 4. Каким образом решения «1С:Предприятие» адаптируются под особенности за-казчика?

5. По какому принципу организовано главное меню «1С:Предприятие»? Какие имеются возможности для персональной

настройки?

?

6. Что такое конфигурируемость «1С:Предприятие»?

7. Из каких основных частей состоит система?

8. Что такое платформа и что такое конфигурация?

9. Когда следует использовать термин конфигурация, а когда прикладное решение?

- 10. Для чего используются разные режимы запуска «1С:Предприятие»?
- 11. Что такое дерево конфигурации?
- 12. Что такое объекты конфигурации?

13. Что создает система на основе объектов конфигурации?

14. Какими способами можно создать объект конфигурации?

15. Какие объекты конфигурации хранят нормативно-справочную информацию?

16. В чем различие конструкторов и редакторов?

17. Перечислите элементы эргономики работы пользователя в 1С-Предприятие.

18. Для чего применяется сравнение конфигураций?

19. Для чего требуется интеграция с другими системами?

20. Какие организационные уровни используются в системе для поддержки управляе-мого приложения?

21. Какие данные механизмы навигации для пользовательского приложения использу-ются в управляемом приложении?

22. Перечислите панели рабочего стола управляемого приложения.

23. Каким образом используется текстовая ссылка на объект управляемого приложения?

24. Перечислите варианты механизма настройки отчетов управляемого приложения.

25. Какие организационные уровни и основные данные используются в системе компо-новки данных?

26. В каких случаях отчет рассчитывается на разных компьютерах?

#### **6. ПЕРЕЧЕНЬ ИНФОРМАЦИОННЫХ ТЕХНОЛОГИЙ**

**6.1 Перечень программного обеспечения**

**6.2 Перечень информационных справочных систем**

#### **7. МАТЕРИАЛЬНО-ТЕХНИЧЕСКОЕ ОБЕСПЕЧЕНИЕ ДИСЦИПЛИНЫ (МОДУЛЯ)**

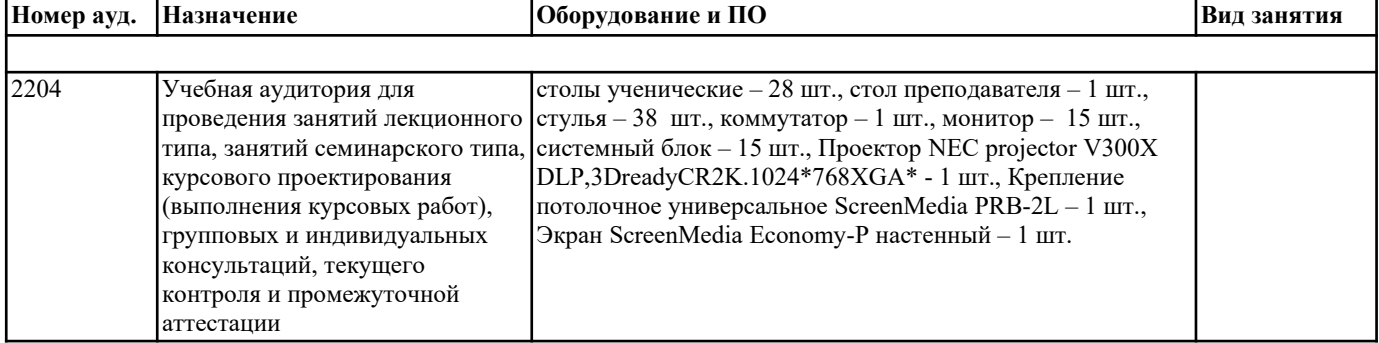

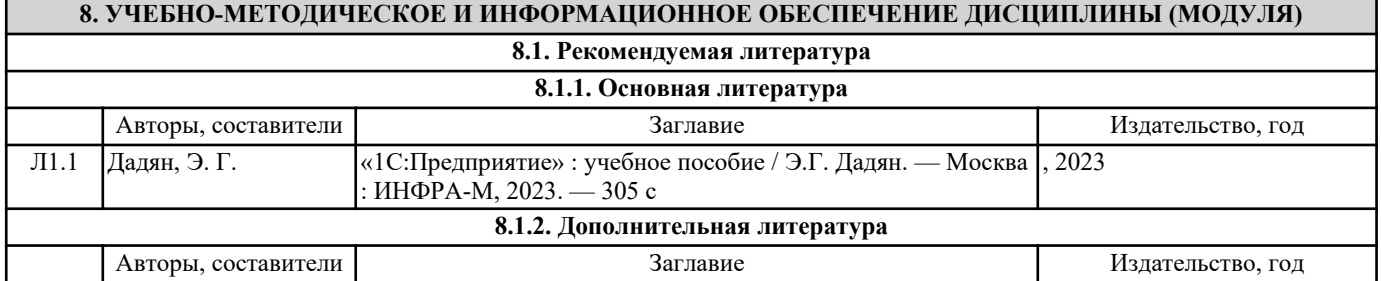

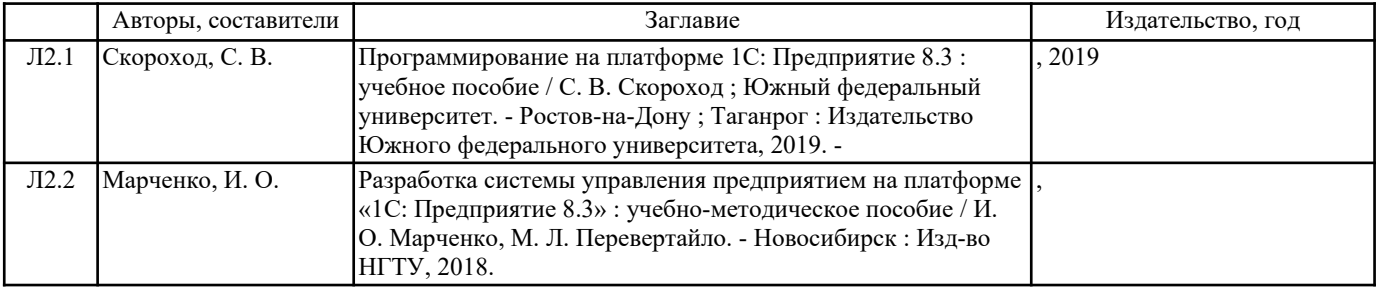

## **9. МЕТОДИЧЕСКИЕ УКАЗАНИЯ ДЛЯ ОБУЧАЮЩИХСЯ ПО ОСВОЕНИЮ ДИСЦИПЛИНЫ (МОДУЛЯ)**

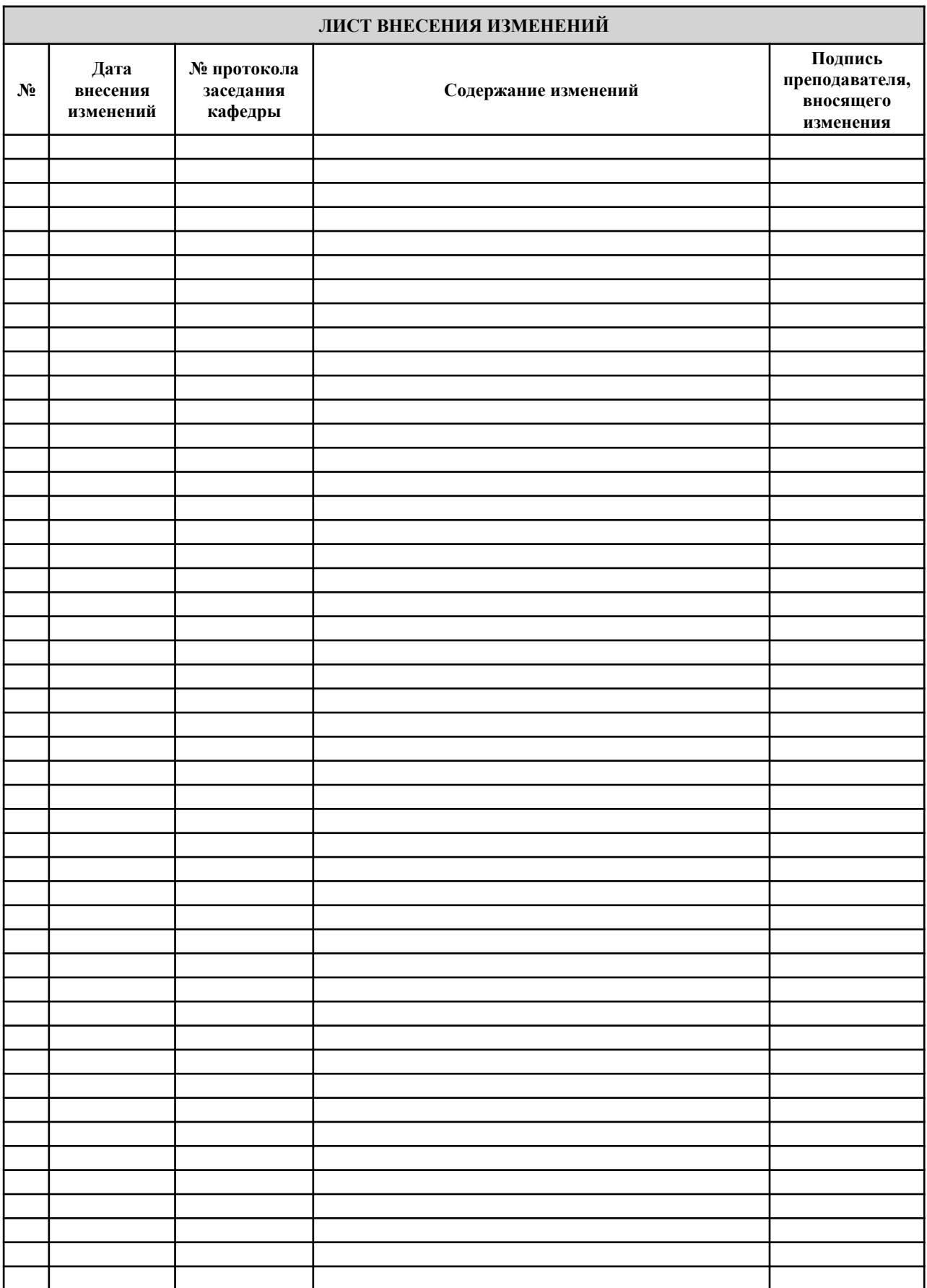